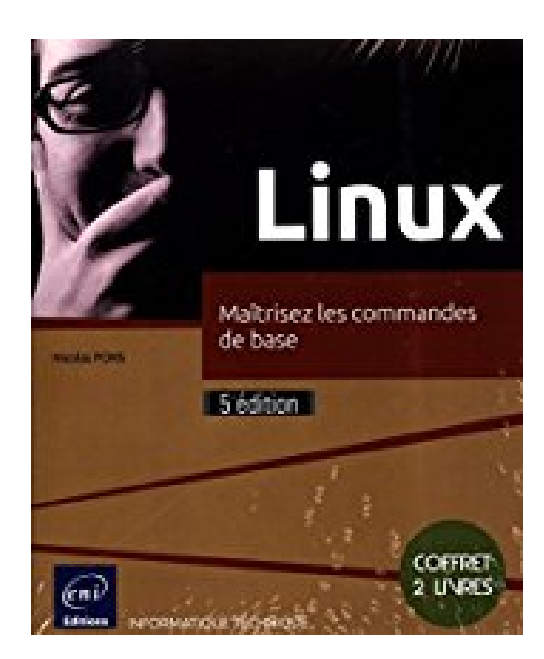

# **Linux - Coffret de 2 livres : Maîtrisez les commandes de base (5e édition)**

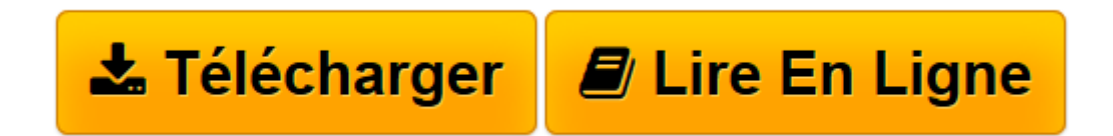

[Click here](http://bookspofr.club/fr/read.php?id=2409003362&src=fbs) if your download doesn"t start automatically

# **Linux - Coffret de 2 livres : Maîtrisez les commandes de base (5e édition)**

Nicolas PONS

**Linux - Coffret de 2 livres : Maîtrisez les commandes de base (5e édition)** Nicolas PONS

**[Télécharger](http://bookspofr.club/fr/read.php?id=2409003362&src=fbs)** [Linux - Coffret de 2 livres : Maîtrisez les comma ...pdf](http://bookspofr.club/fr/read.php?id=2409003362&src=fbs)

**[Lire en ligne](http://bookspofr.club/fr/read.php?id=2409003362&src=fbs)** [Linux - Coffret de 2 livres : Maîtrisez les com ...pdf](http://bookspofr.club/fr/read.php?id=2409003362&src=fbs)

## **Téléchargez et lisez en ligne Linux - Coffret de 2 livres : Maîtrisez les commandes de base (5e édition) Nicolas PONS**

### 543 pages

Présentation de l'éditeur

Ces deux livres offrent au lecteur un maximum d'informations sur les principes et commandes de bases du système d'exploitation Linux. 543 pages par nos experts. Le livre de référence de la collection Ressources Informatiques : Linux - Principes de base de l'utilisation du système (5e édition) Ce livre sur GNU/Linux s'adresse à tout informaticien désireux de maîtriser les principes de base de ce système d'exploitation ou d'organiser et consolider des connaissances acquises sur le terrain. Il présente de façon détaillée les principes de base du système et décrit très précisément les commandes essentielles à la manipulation de la ligne de commande shell, en les illustrant de nombreux exemples : l'arborescence Linux, la manipulation des fichiers, l'éditeur de fichiers texte, les droits d'accès, la gestion des processus, le shell Bash, les scripts Bash, la gestion des comptes utilisateurs, les outils Linux... Les chapitres du livre : Avant-propos - Introduction - Connexion et premières commandes - Documentation - L'arborescence Linux - Manipulation de fichiers édition de fichiers texte - Vi - Droits d'accès aux fichiers - Gestion des processus - Shell Bash - Programmation et scripts Bash - Gestion du compte utilisateur - Outils Linux - Configuration basique du système Le livre de la collection Les TP Informatiques : Linux - Entraînez-vous sur les commandes de base : Exercices et corrigés (3e édition) Fondé sur les dernières distributions Linux Redhat, Fedora, Suse et Debian, ce livre vous permettra d'acquérir la pratique nécessaire à l'utilisation du système d'exploitation GNU/Linux. Régulièrement utilisé comme manuel d'exercices en formation professionnelle, il offre une approche progressive et pédagogique. De la connexion à la programmation de scripts shells, vous vous exercerez notamment à l'exécution de commandes en ligne qui vous permettront de manipuler et organiser vos fichiers, de modifier votre environnement personnel, de gérer les processus, d'éditer des fichiers texte et de déterminer les droits d'accès associés à vos fichiers. 46 QCM - 64 travaux pratiques et leurs corrigés - Près de 16 H de mise en pratique. Les chapitres du livre : Avant-propos - Connexion et premières commandes - Documentation - Fichiers - édition de fichiers texte - Vi - Droits d'accès aux fichiers - Gestion des processus - Shell Bash - Programmation et scripts Bash - Gestion du compte utilisateur - Outils Linux Biographie de l'auteur

Ingénieur indépendant spécialisé dans l'automatisation de productions informatiques, Nicolas Pons est aujourd'hui référent pédagogique et instructeur pour divers centres de formation. Sa solide expérience en administration et en développement système s'allie à ses qualités pédagogiques pour proposer aux lecteurs des ouvrages accessibles et complets sur Linux.

Download and Read Online Linux - Coffret de 2 livres : Maîtrisez les commandes de base (5e édition) Nicolas PONS #ESC539OJD8Z

Lire Linux - Coffret de 2 livres : Maîtrisez les commandes de base (5e édition) par Nicolas PONS pour ebook en ligneLinux - Coffret de 2 livres : Maîtrisez les commandes de base (5e édition) par Nicolas PONS Téléchargement gratuit de PDF, livres audio, livres à lire, bons livres à lire, livres bon marché, bons livres, livres en ligne, livres en ligne, revues de livres epub, lecture de livres en ligne, livres à lire en ligne, bibliothèque en ligne, bons livres à lire, PDF Les meilleurs livres à lire, les meilleurs livres pour lire les livres Linux - Coffret de 2 livres : Maîtrisez les commandes de base (5e édition) par Nicolas PONS à lire en ligne.Online Linux - Coffret de 2 livres : Maîtrisez les commandes de base (5e édition) par Nicolas PONS ebook Téléchargement PDFLinux - Coffret de 2 livres : Maîtrisez les commandes de base (5e édition) par Nicolas PONS DocLinux - Coffret de 2 livres : Maîtrisez les commandes de base (5e édition) par Nicolas PONS MobipocketLinux - Coffret de 2 livres : Maîtrisez les commandes de base (5e édition) par Nicolas PONS EPub

#### **ESC539OJD8ZESC539OJD8ZESC539OJD8Z**